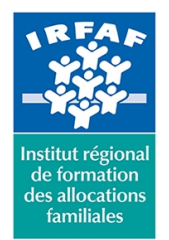

**Institut Régional de Formation des Allocations Familiales**

67 avenue Jean Jaurès - 75019 PARIS CEDEX 19 - Tél. : 01 71 13 36 18 **Siret : 381 050 996 00127 – APE 8559 A – N° déclaration d'activité : 11 75 48596 75**

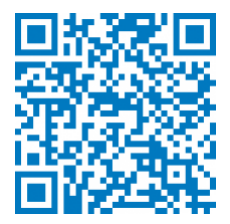

# **Word : fusion et publipostage**

## **Objectifs :**

- Maîtriser le publipostage d'un courrier
- Concevoir des étiquettes et des enveloppes publipostées

#### **Programme :**

- **Connaître les concepts de base liés à la fusion**
	- o principes du publipostage
	- règles concernant la source de données
	- présenter les fonctionnalités de l'onglet fusion et publipostage
	- utiliser l'assistant Fusion et publipostage
- **Création de la source de données**
	- $\circ$  par l'assistant
	- base de données Excel
- **Préparer le document principal**
	- o structurer le document principal
	- o lier le document à la source de données (Excel...)
	- o sélectionner les destinataires (Trier, filtrer)
	- o intégrer les champs de fusion
	- utiliser le Bloc d'adresse
	- exploiter une formule d'appel
	- définir des règles
	- contrôler les résultats avant fusion
- **Fusion des données**
	- vers un nouveau document
	- vers l'imprimante
	- o vers la messagerie
- **Autres types de documents publipostés**
	- étiquettes : formats & procédure de fusion
	- o enveloppes : formats & procédure de fusion

## **Méthode pédagogique :**

Apports théoriques et méthodologiques

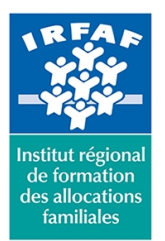

#### **Institut Régional de Formation des Allocations Familiales** 67 avenue Jean Jaurès - 75019 PARIS CEDEX 19 - Tél. : 01 71 13 36 18

**Siret : 381 050 996 00127 – APE 8559 A – N° déclaration d'activité : 11 75 48596 75**

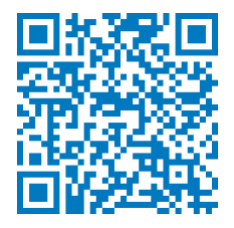

Exercices pratiques et ciblés

## **Modalités d'évaluation et de validation :**

- **Evaluation de positionnement** : sous forme d'un questionnaire ou d'un tour de table avec le formateur pour valider les prérequis, pour évaluer les besoins individuels et pour déterminer le niveau de connaissances
- **Evaluation des acquis** : validation de la compréhension et de l'acquisition des connaissances sous forme de mises en situations, de réflexions collectives et d'utilisation d'outils de diagnostic
- **Evaluation à chaud :** à la fin de la formation, un bilan oral est effectué par le formateur et une évaluation écrite adressée aux stagiaires permettent d'apprécier la qualité de la prestation et de mesurer l'efficacité de l'action au regard des objectifs globaux
- **Evaluation à froid** : réalisée avec un outil interne Caf
- **Attestation de suivi** : Feuille de présence
- **Certificat de réalisation** mentionnant la nature, la durée de l'action est remis aux stagiaires à l'issue de la formation

#### **Accessibilité :**

Nous mettons tout en œuvre afin d'offrir aux personnes en situation de handicap des conditions optimales d'accès et d'apprentissage. N'hésitez pas à contacter Naima Ouari référent handicap naima.ouari@caf92.caf.fr - 01 87 02 85 25 / 06 09 28 97 89 directement pour lui signaler vos besoins spécifiques.

#### **Public cible :**

Toute personne souhaitant réaliser des mailings **Pré-requis :**

- Disposer d'une licence Microsoft Office 365 client lourd E3 avec la version du logiciel installée en application de bureau
- Maîtriser les fonctionnalités de mise en forme du logiciel et être à même de concevoir un courrier structuré, avec en-tête et pied de page

#### **Programmation :**

Nous contacter Planification sur le site irfaf.fr **Catégorie :** Microsoft 365 : Word **Lieu :** Irfaf

**Tarif / Jour / stagiaire :** 150 € **Modalités animation :** Classe virtuelle **Formateur :** Prestataire externe **Effectif :** 4 à 7 agents **Durée en jours :** 0,5 **Durée en heures :** 3